# グラフビルダーとデータフィルタによる ドリルダウンで訴求力を向上する ぬ

## ~グラフビルダーによる品質の可視化とドリルダウン~

# 東林コンサルティング<br><u>細島 章</u> https://www.tourinconsulting.com/

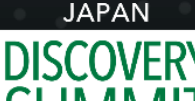

INSPIRING INNOVATION

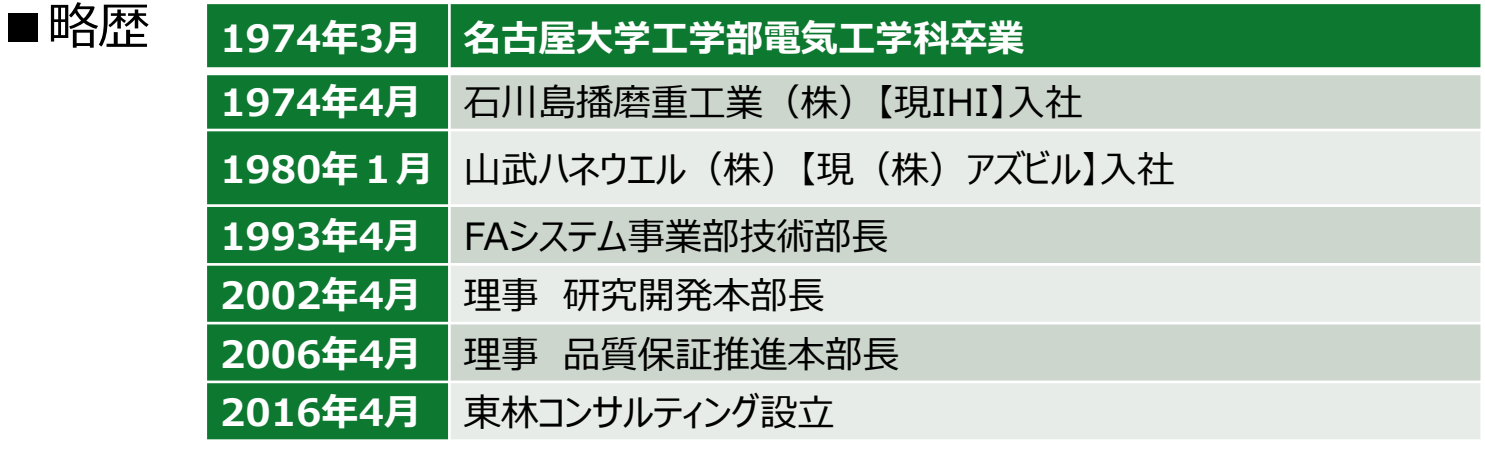

#### **■指導分野**

- 〇開発部門の問題解決 ・データサイエンス実践指導 ・実験計画 、データ解析 、デザインレビューの指導
- 〇生産 ・品質部門の問題解決 ・データサイエンス実践指導
- ・統計的品質問題解決全般 (MSA 、SPC )
- ・信頼性予測(市場不良予測)
- ・ヒューマンエラーの根本原因分析と対策

#### **■指導実績**

- ・**大手自動車部品メーカ**(T1)の設計指導と品質改善指導(2018~2022)
- ・**大手計測機器メーカ**の統計的問題解決指導(2018~)
- ・大手**日系企業の海外工場**の品質指導(2018〜2021)
- ・そのほか**素材加工メーカ** 、**部品メーカ**の設計開発 ・品質管理指導 ■ 品質技術賞受賞(2016年度 品質管理学会)

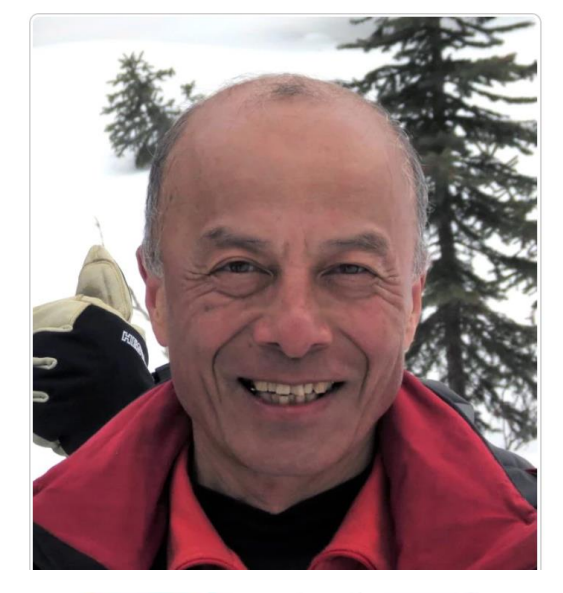

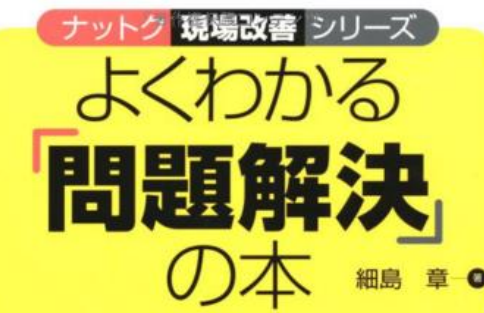

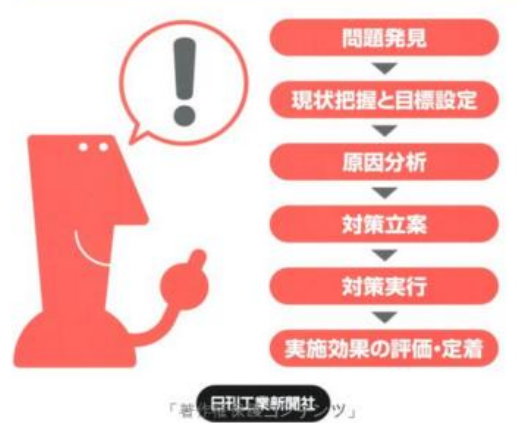

# Discovery-Japan での口頭発表

- 2018 作業ミスを誘発する組織要因を可視化し 改善を促進する仕組みの提案
- 2019 JMPによる品質問題の解決 ~不良解析と信頼性予測の事例紹介~
- 2020 JMPによる実験と解析の効率化
- 2021 品質問題をテキストマイニングで究明
- 2022 JMPによる品質問題の発見と解決

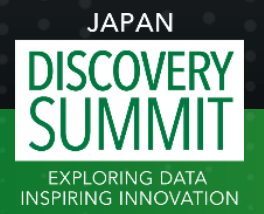

3

Webヤミナー オンデマンド

適用分野 JMPユーザー向け > その他のWebセミナー (英語)

## **(2021年ウエブセミナー)**JMPによる開発·生産·品証の業務改革

- 第1回 クレーム対応の根拠となる信頼性予測
- 第2回 JMPによる原因究明
- 第3回 実験計画の問題解決
- 第4回 JMPによるマネジメント変革・組織改革
- 第5回 JMPによる業務改革の進め方

※録画が下記URLでご覧いただけます

**https://www.jmp.com/ja\_jp/events/ondemand/local/jmp-bpr.html**

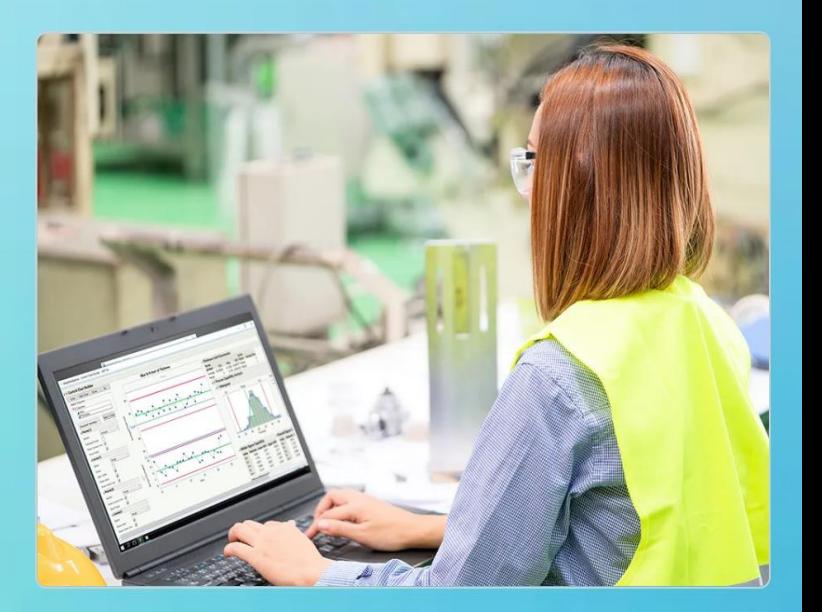

はじめに

- •最初の頃はあまりグラフビルダーを使いませんでした
- •最近はグラフビルダーを使う場面が増えました
- •層別するだけで問題が見えてくる
- •多変量解析結果もグラフビルダーで可視化します
- •層別に始まり、層別で終わる、

グラフビルダーに始まり、グラフビルダーで終わる、とさえ思います

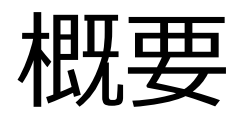

グラフビルダーとデータフィルタは品質データを可視化して問題をクローズアップさせます。年度 毎の不良台数を棒グラフで表示してから、不良内容や仕入れ先をグラフに重ね合わせることで、 問題が判明します。不良内容と台数を年度毎にグラフを縦に並べると改善や悪化の推移が明 らかになります。年度と不良台数のグラフや不良内容と台数のグラフを基に、層別変数をグルー プX、グループYなどのゾーンや重な合わせゾーンにドロップしてつくります。

特定セグメントを選択してドリルダウンするときに除外機能を使いますが、直接にテーブルを操 作して除外すると記録が残らないため後で勘違いが起きます。私はデータフィルタを使ってスクリ プトをデータテーブルに保存しながら行います。注目するセグメントのテーブルを調べる際はグラフ をクリックして選択状態にしてからテーブル→サブセットでテーブルの詳細を確認します。列数が 多いときは注目する列をスクロールロックをすると見易くなります。

モデルのあてはめやパティション分析の検証でもグラフビルダーを使います。あてはまりの悪さが 有意となることがあります。その場合VIFや残差プロットを確認しますが、グラフビルダーを使って、 主変数や温度をX軸にとって、他の変数をグループXなどにドロップします。こうすると非直線性が 明らかになり交互作用も発見できます。これを元にモデルを改善します。

# 不良データの可視化とドリルダウン

- どんな不良区分が多い?
- どの仕入れ先が多い?
- どの装置に多い?
- 増加傾向、減少傾向か?
- 注目すべきセグメントの発見
- →詳細を調べる

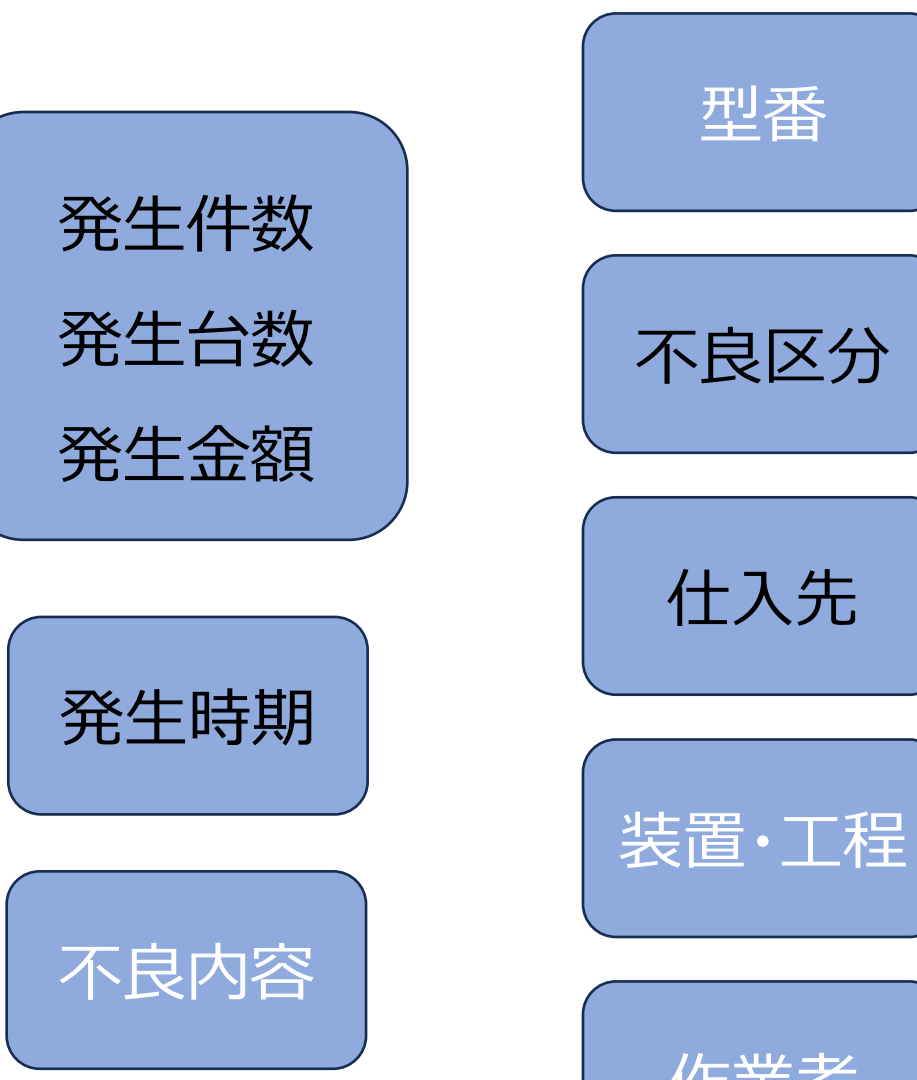

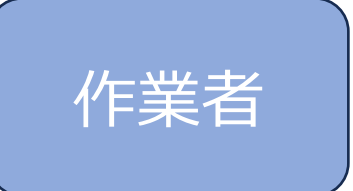

© 2023 Akira Hosojima 7

### 年度と不良数のグラフを層別して問題を絞り込む

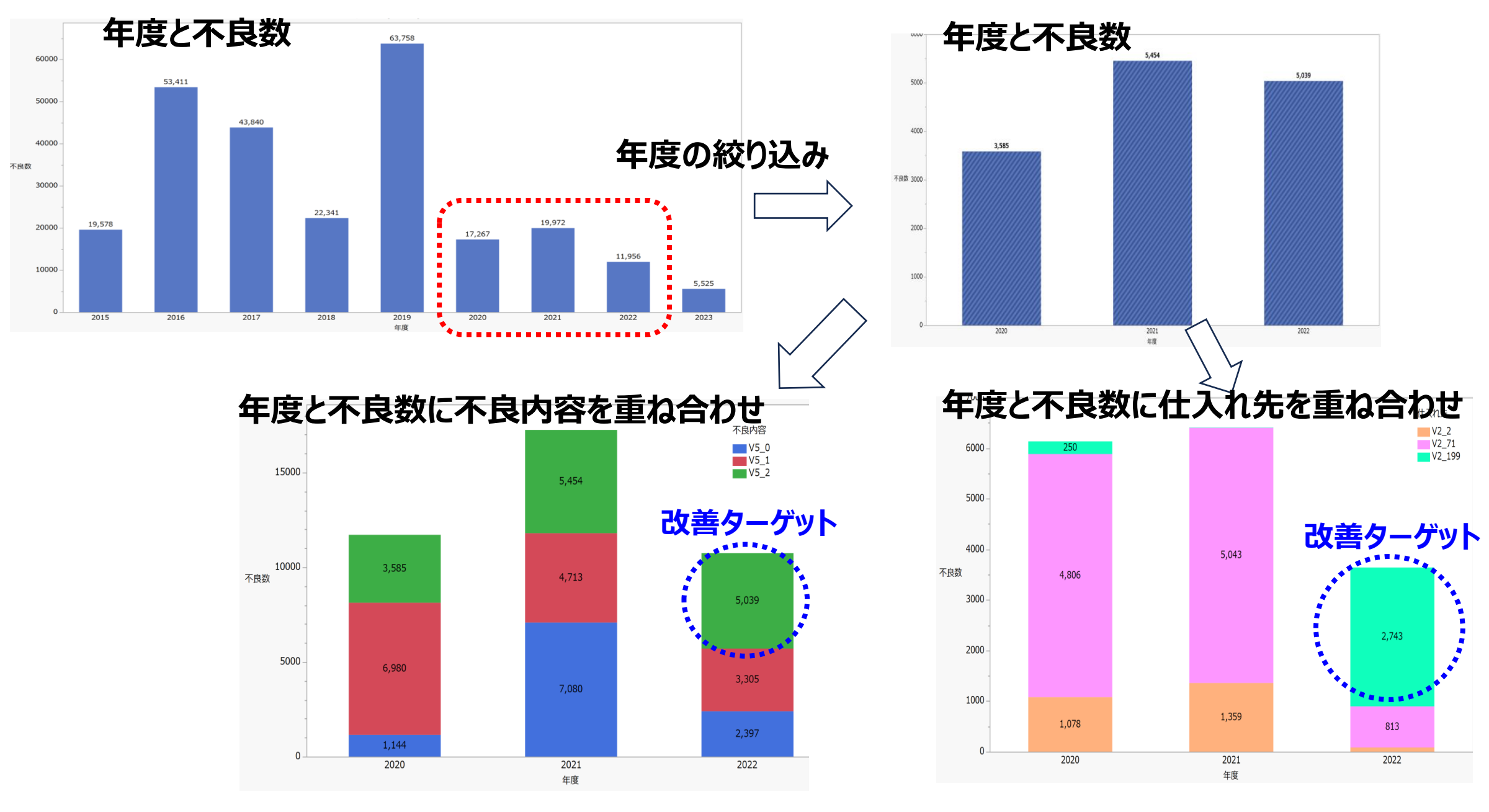

#### 年度と不良数 •発生日をXにドロップすると次ページの「年月と発生数」になる

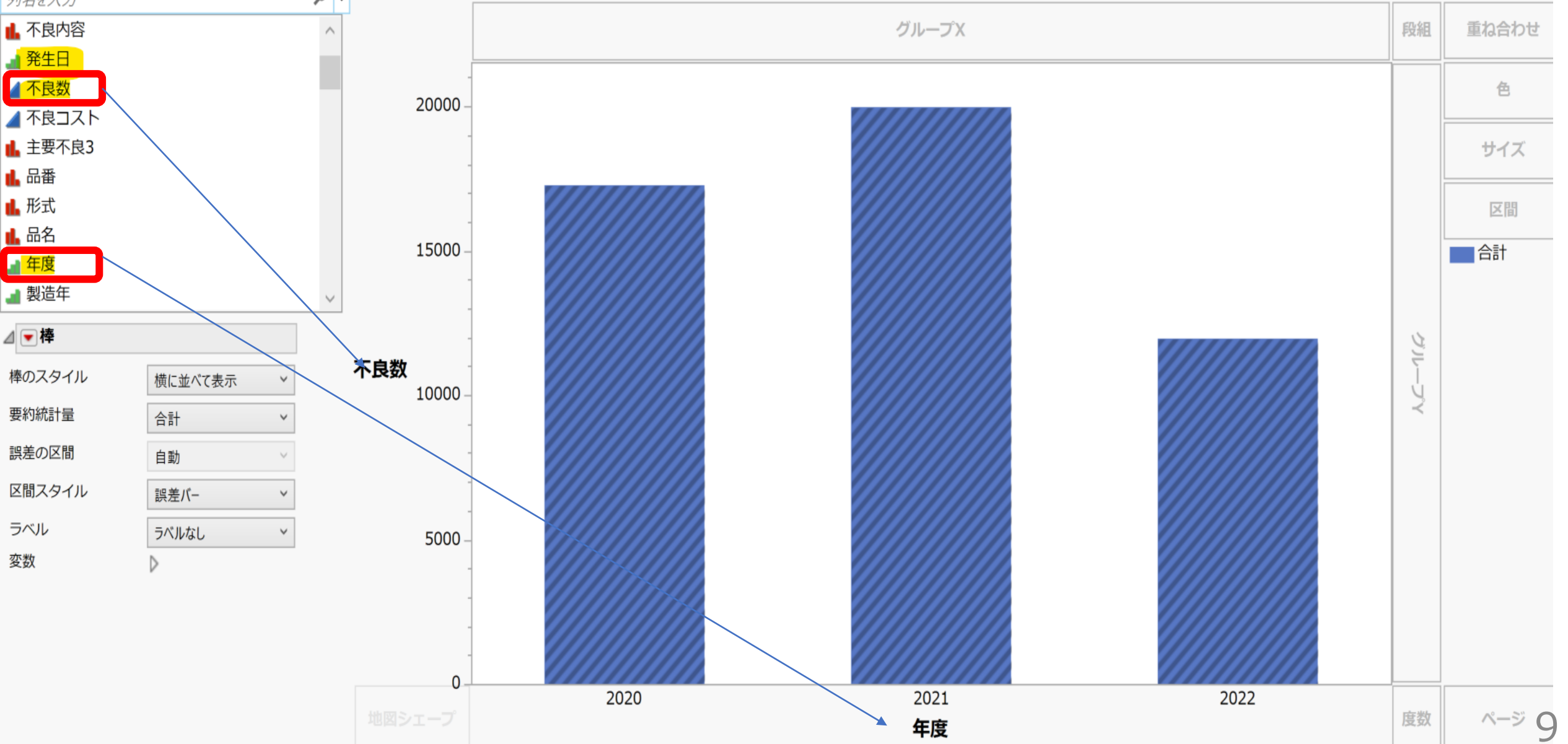

# 年月と不良数 •年月は日付時間のピンを「月」にする

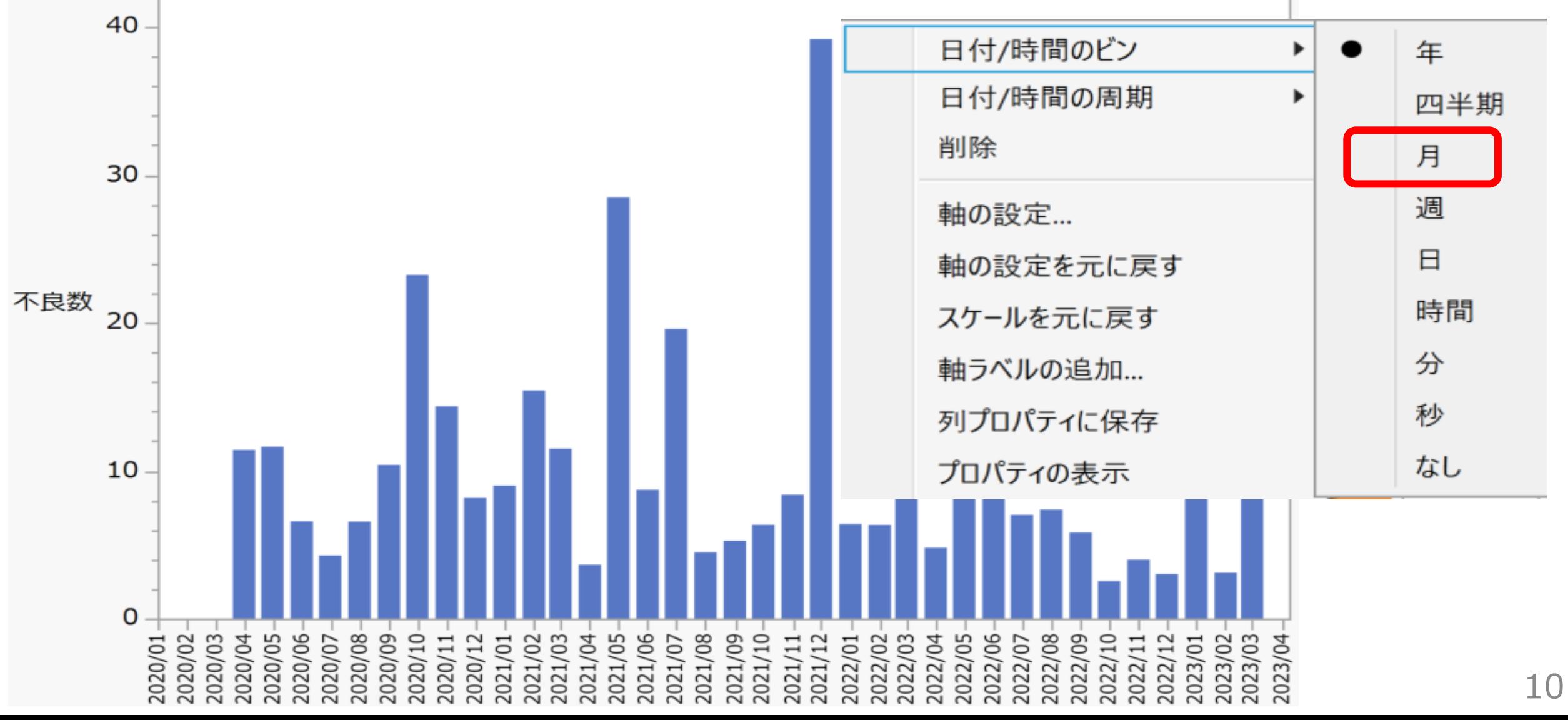

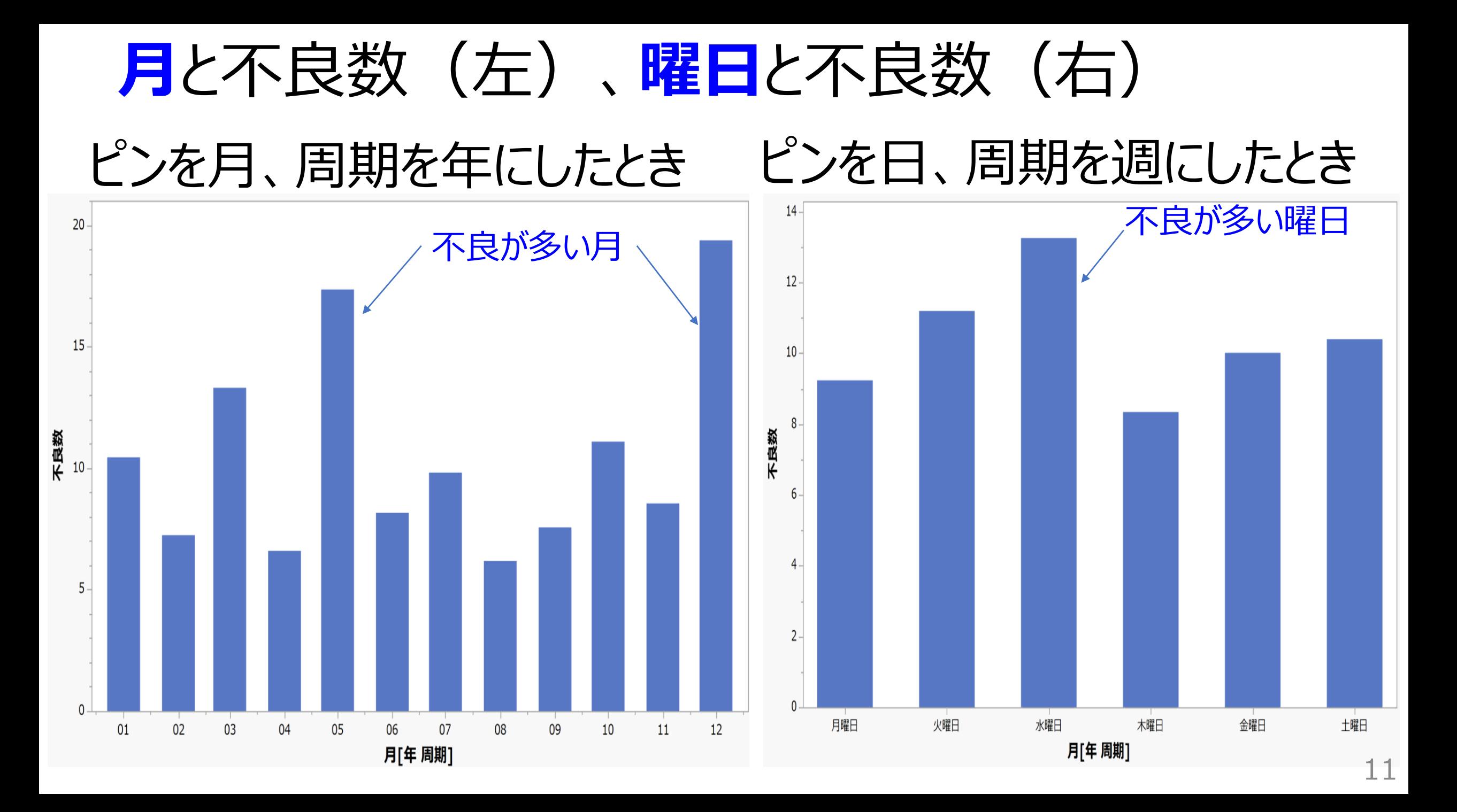

# 不良内容と件数 •X軸を右クリックして度数、降順で整列する

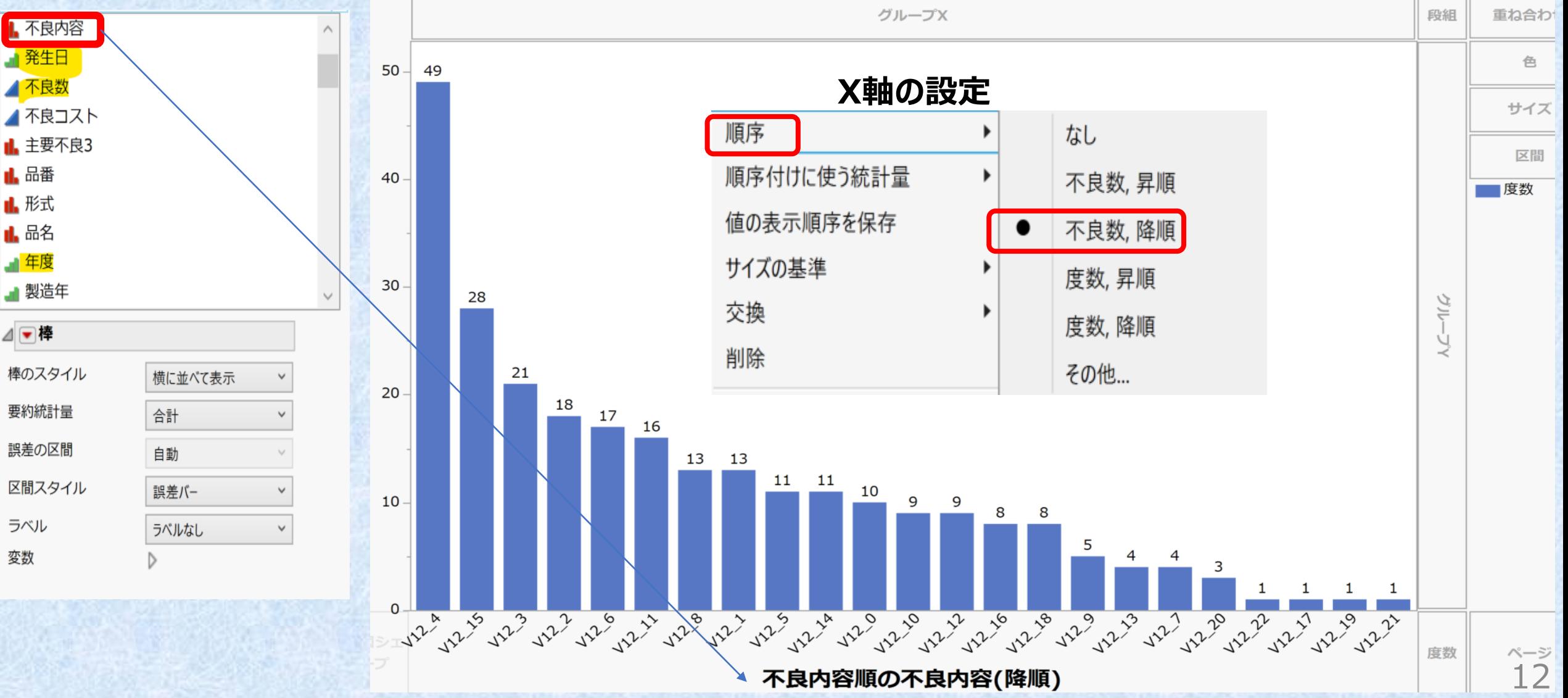

# 不良内容と件数 •前頁で年度をグループYにドロップすると年度別グラフになる

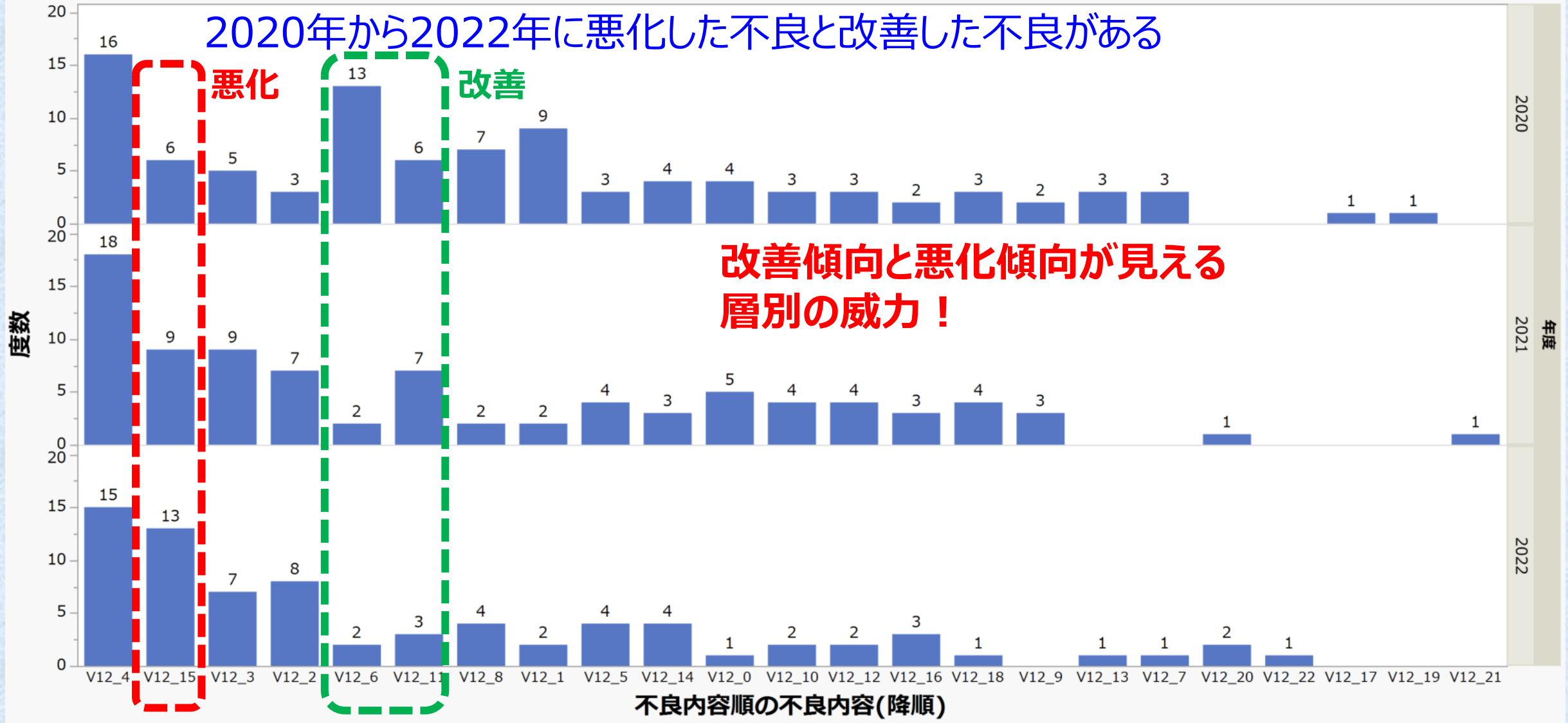

13

### 不良内容と件数(年度で層別、個人別) •個人毎の達成項目と要改善項目

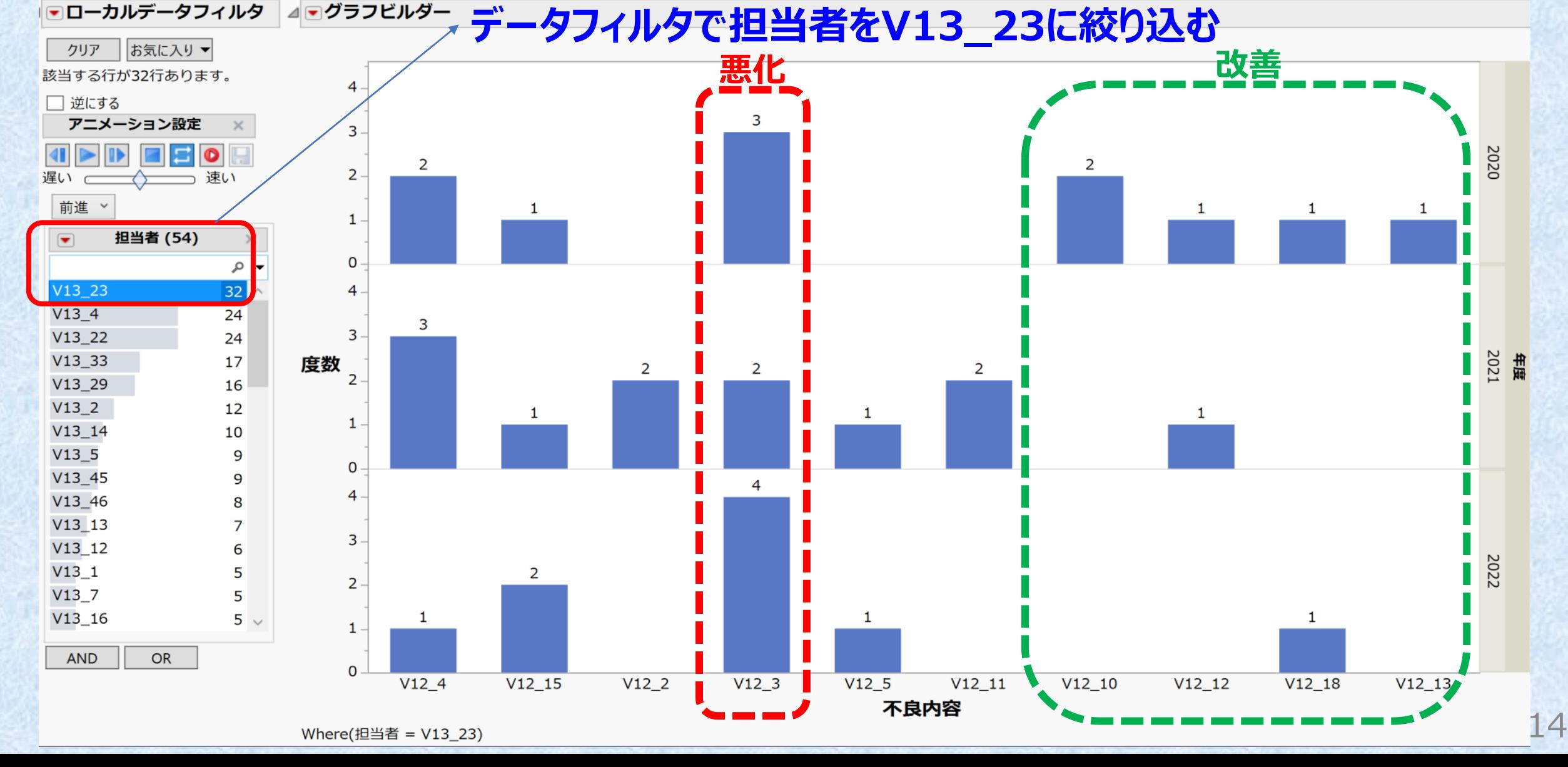

# 不良内容と台数 (%表示) •ラベルをパーセント値ラベルに変更

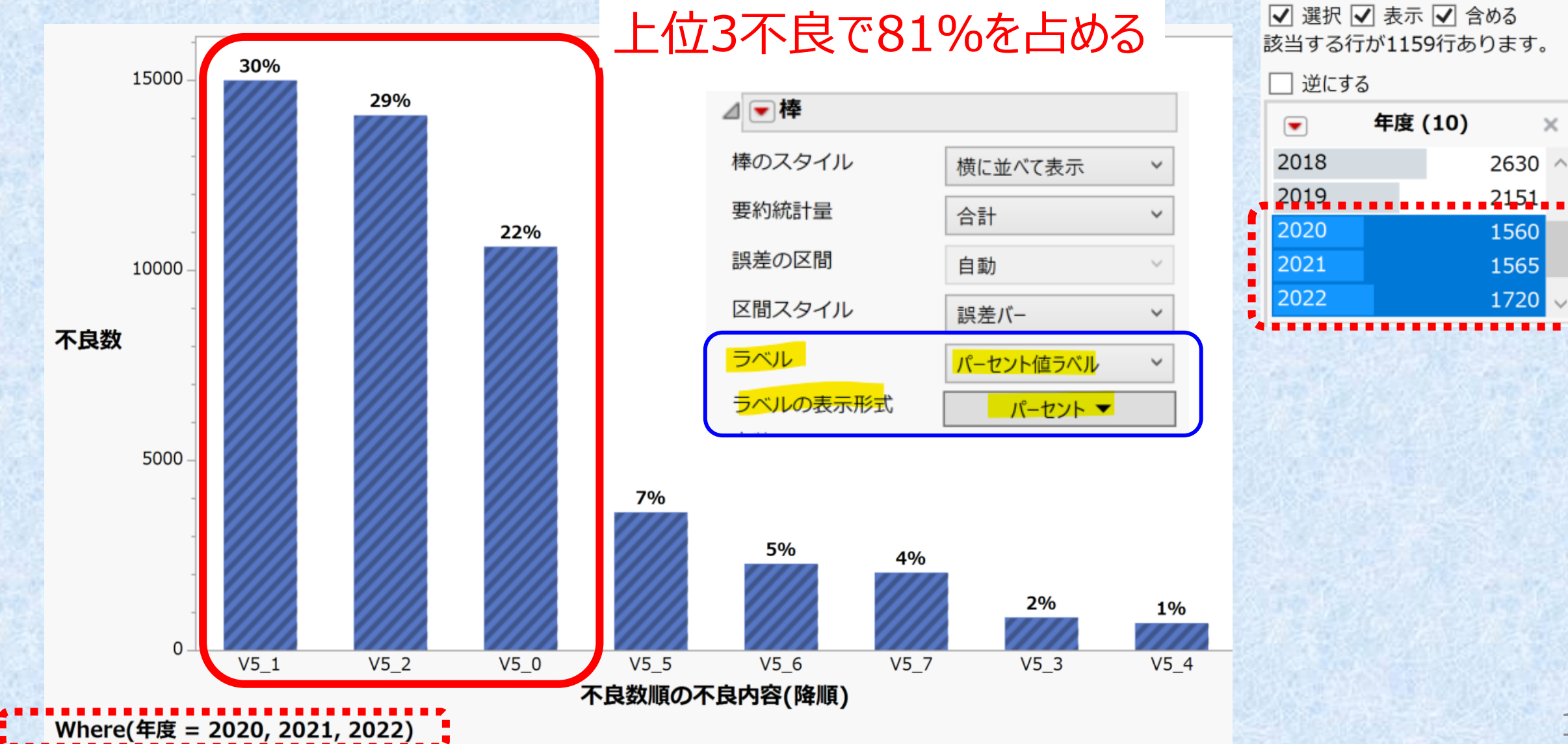

☞データフィルタ

クリア

お気に入り▼

![](_page_15_Picture_0.jpeg)

![](_page_15_Figure_1.jpeg)

## 年度と不良数(不良内容を重ね合わせ) •次に不良V5\_2 (ハッチング部分)が改善課題

![](_page_16_Figure_1.jpeg)

# 仕入れ先と不良数 •仕入れ先をXへ、不良数をYへドロップ

![](_page_17_Figure_1.jpeg)

Where(年度 = 2020, 2021, 2022)

# 仕入れ先と不良数(順序を不良数、降順に変更) •X軸を右クリックして順序を不良数、降順に変更

![](_page_18_Figure_1.jpeg)

![](_page_19_Figure_0.jpeg)

### 仕入れ先と不良数(詰め込み)(不良V5\_2) ·不良V5 2に絞り込む

![](_page_20_Figure_1.jpeg)

# 年度と不良数 (不良V5\_2) •仕入れ先を重ね合わせにドロップする

![](_page_21_Figure_1.jpeg)

■データフィルタ

## 年度と不良数 (不良V5\_2) •仕入れ先を重ね合わせにドロップする

![](_page_22_Figure_1.jpeg)

# 年度と不良数 (仕入れ先 重ね合わせ) •仕入れ先を絞り込んで見通しを良くする

![](_page_23_Figure_1.jpeg)

#### 年度と不良数のグラフ(仕入れ先 重ね合わせ 3社) •2022年に不良が急増した仕入れ先がある

![](_page_24_Figure_1.jpeg)

![](_page_25_Picture_0.jpeg)

![](_page_25_Figure_1.jpeg)

![](_page_25_Figure_2.jpeg)

© 2023 Akira Hosojima 26

#### サブセット:特定仕入れ先の詳細 •DF:年度=2020,2021,2022 仕入れ先=V2\_199 •サブセットテーブルの修正をマスターテーブルに反映させるにはリンクにチェック

![](_page_26_Picture_32.jpeg)

![](_page_27_Picture_0.jpeg)

取り上げる事例:Reactorの歩留まり改善 ( サンプルデータライブラリー)

© 2023 Akira Hosojima 28

# Reactor データ

- •JMPサンプルデータライブラリーのデータ
- •2水準スクリーニング計画
- •5因子、32ラン
- •y(歩留まり)の最適条件を見つける
- ●計画は実験計画→古典的実験計画 から作成できる
- 2水準スクリーニングのあてはめで解くべき 問題だが、ここでは通常のあてはめを行う

#### JMPによる開発・生産・品証の業務改革 「第2回 JMPによる原因究明」39頁 再掲

![](_page_28_Picture_78.jpeg)

© 2023 Akira Hosojima 29

![](_page_29_Figure_0.jpeg)

![](_page_29_Figure_1.jpeg)

![](_page_29_Figure_2.jpeg)

### グラフビルダーによる確認-1 (X軸:温度、Y軸:収率) •Xゾーンに濃度をドロップ

•濃度により温度勾配が変化する、つまり**濃度と温度の交互作用**がある

![](_page_30_Figure_2.jpeg)

グラフビルダーによる確認-2

•Xゾーンに触媒をドロップ

#### 触媒により温度勾配が変化する、つまり**触媒と温度の交互作用**がある

![](_page_31_Figure_3.jpeg)

## 温度に関する2つ交互作用を加えたモデル •あてはまりが向上した (あてはまりの悪さが有意ではなくなった) •残差の規則性も消えた

#### 予測値と実測値のプロット

![](_page_32_Figure_2.jpeg)

効果の要約

![](_page_32_Figure_4.jpeg)

![](_page_32_Figure_5.jpeg)

![](_page_33_Picture_0.jpeg)

<sup>© 2023</sup> Akira Hosojima 34

# ご清聴ありがとうございます

**JAPAN EXPLORING DATA INSPIRING INNOVATION** 

![](_page_34_Picture_2.jpeg)

![](_page_34_Picture_3.jpeg)